## **L482BC** LCD批量計數器 雙段警報/ RS-485(48\*48mm) **操作手冊**

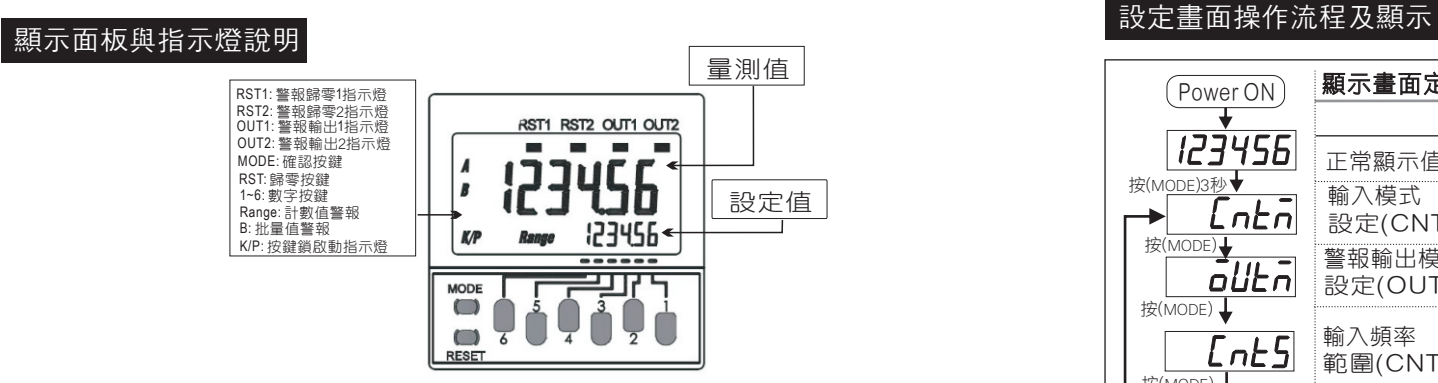

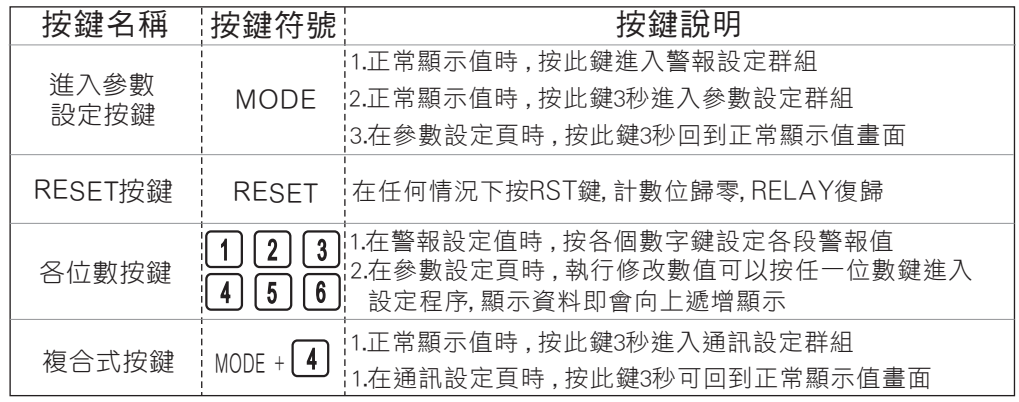

## 正常畫面操作流程及顯示

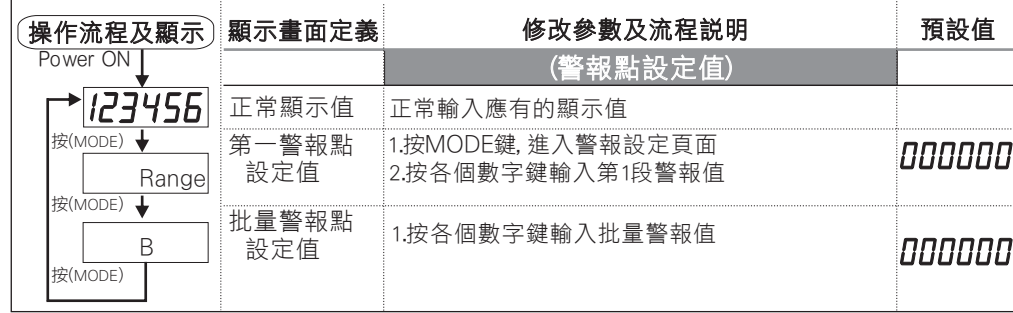

## 數位通訊協定位址表

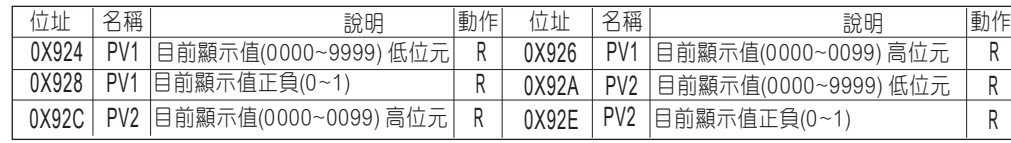

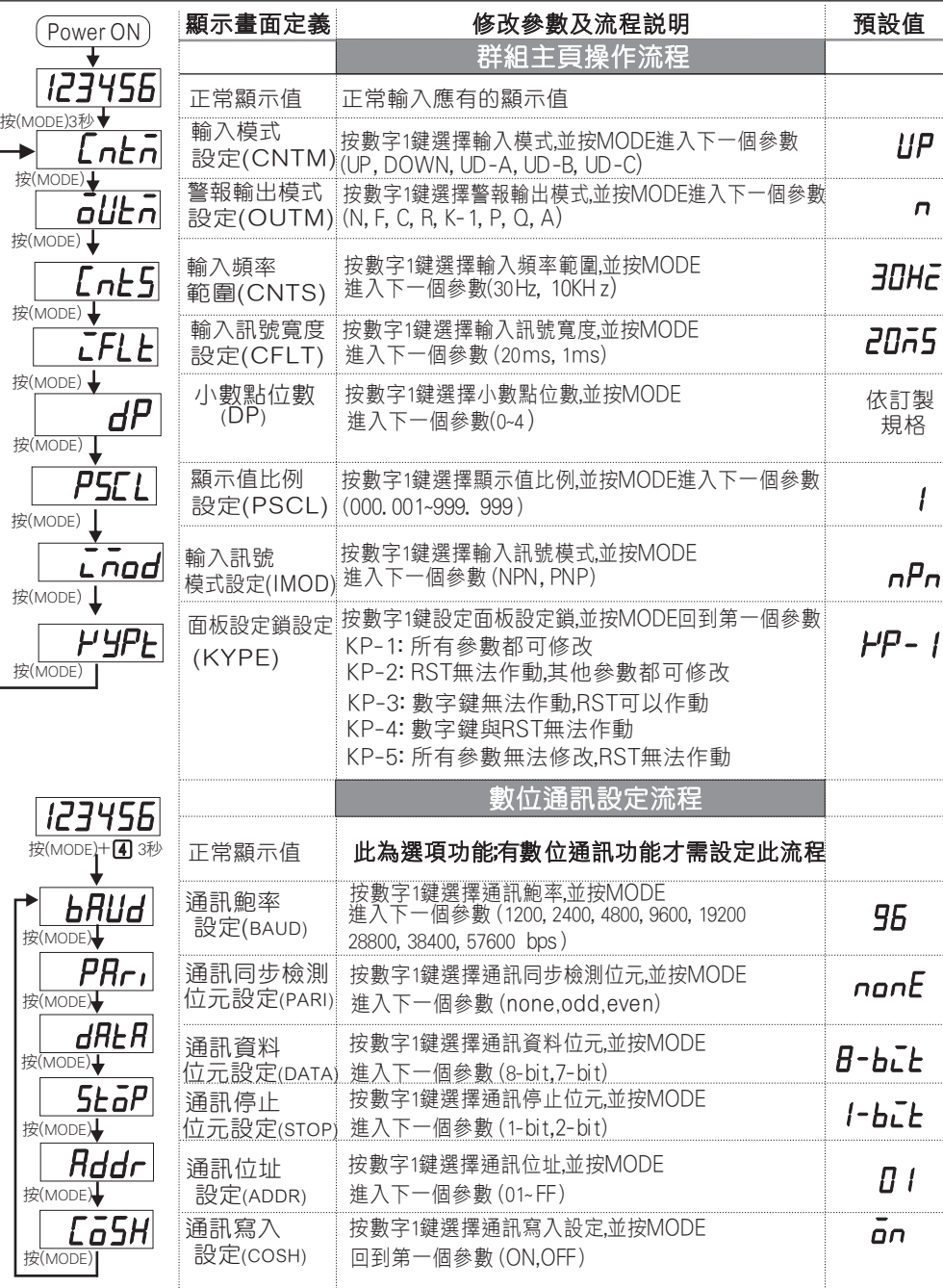